## XVI. Erzgebirgs-Cup 2010 Herrendegen - Kadetten Niederwürschnitz, 28.03.2010

## Gesamtplatzierung (nach Platz)

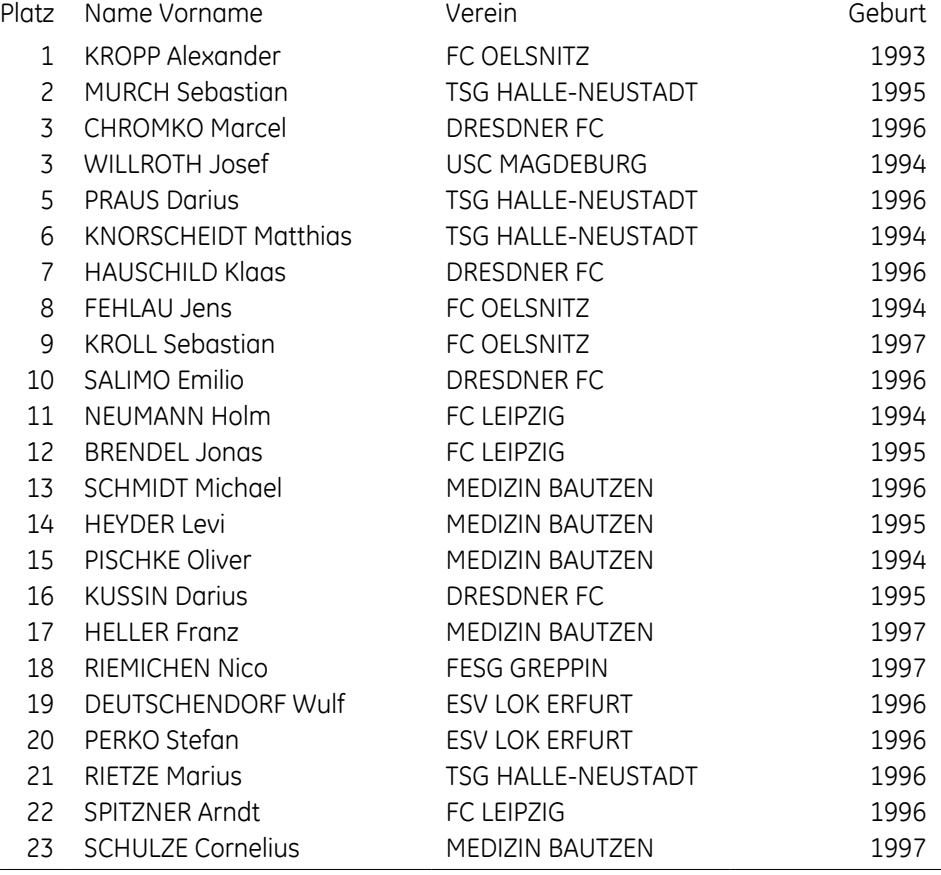